# **Adobe Photoshop Elements 2019 Download Free**

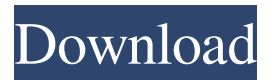

## **Adobe Photoshop Elements 2019 Download For Mac Crack + Activation Code With Keygen X64**

Adobe owns some 8,000 patents and offers a library of Photoshop tutorials that range from how to select faces in a photo to giving Photoshop menus a new look. Tutorials are highly useful. There are many tools and applications that offer guides and tutorials, but Photoshop offers a lot of ones that either are built right into the program, from the learning editor that you write them in to the text-based help system. Like many things, once you do learn a particular tool, having your own tutorials for it can save a lot of time and learning. Because Photoshop is such a wildly-popular tool, the number of tutorials available online is huge. Here are some of our personal favorite Photoshop tutorials that cover not only important aspects of the program, but also provide great subjects to learn and test your skills with. Photoshop Retouching Tutorial Do you want to edit and manipulate your images using Photoshop? This tutorial teaches you how to create a photo editing project using the Mixer Brush tool. It also shows you some tips to follow when modifying your images and offers a great reference guide to Photoshop elements. This is a great, thorough Photoshop tutorial for beginners. How To Retouch Photos Tutorial Love taking pictures of your kids or friends? This Photoshop tutorial will teach you to give your pictures a "retouching" treatment using several different tools. You'll learn how to: Select the objects to be modified Modify the color and shape of skin Improve the shape of clothes and faces Make kids' hair less frizzy Resize photos without losing any quality Add clarity to simple images and remove haze Using Photoshop For Video Tutorials The following video tutorials for Photoshop will show you how to create titles, cover graphics, in-camera graphics, and even animated button graphics for DVDs, DVDs, Blu-ray discs, and HD video, and add the finishing touches to advertisements. Most of the available tutorials of this nature teach the user to design their own menus or artwork, and then how to implement those designs in Photoshop. Photoshop Tutorials For Web Designers Many web designers and graphic artists will have use for Photoshop on a daily basis. What's more, almost every client's needs are slightly different, so in order to keep customers satisfied, a web design and graphic artist will have use for Photoshop. This tutorial is an example

## **Adobe Photoshop Elements 2019 Download For Mac Crack+ Full Product Key Download**

Photoshop and Elements are the most popular software for graphic designing, editing and photo-editing. The main features of Photoshop and Elements are: This article is based on Photoshop CS5 and Photoshop Elements 13. Learn more about Photoshop and Elements in our in-depth articles about Photoshop and Elements. The Photoshop family has lots of apps and free stuff. You can buy photoshop, Photoshop Elements, Photoshop Lightroom and others. These programs are known for their huge capabilities and very useful features. If you're looking to buy a good photo editing app, you should think about CS6 and CS6 Extended. But you can buy these apps for Photo Editing for \$10 or less. What is

Photoshop? A photo editor or graphic designer is a person who can use software to create, edit, or alter images. The most commonly used photo editors are: Adobe Photoshop Adobe Photoshop Lightroom Adobe Photoshop Elements Adobe Photoshop Express Adobe Bridge and others What is Adobe Photoshop? Photoshop is one of the most used photo editing tools on the market. It comes as both a stand-alone software and as an app for your smartphone or tablet. Photoshop was launched on June 26, 1990. It is a powerful photo editor that is used by many professionals and enthusiasts. It can help you create and modify images of everything from full-length portraits to drawings, posters, graphs and advertisements. Besides editing raw images, Photoshop has many built-in features that make this software very useful for creating a variety of work. These features are the most important thing that make this tool great. What does Adobe Photoshop mean? Adobe Photoshop has many meanings in different countries. In the US and some other countries, Photoshop has a lot of meanings; it is one of the most famous photo editing apps with many meanings. In the UK, it has two meanings; Photoshop is a photographic software for drawing in real-time, and Photoshop is a shorthand for a computer application that is used to edit images. In the Philippines, Photoshop is the official acronym of a Graphics Editor software. It is also called Adobe Photoshop in the Philippines. What does Photoshop mean? In the UK, Photoshop is a brand name. It is one of the most used photo editing apps on the market. There are many Photoshop brands on the market, like Photosh 05a79cecff

### **Adobe Photoshop Elements 2019 Download For Mac Free [32|64bit]**

The Eraser is an indispensable tool for removing areas of an image. The Gradient tool allows you to paint in your image using a gradient. There is a vast online library of helpful tutorials that are a great way to learn more about Photoshop. Some of the more popular ones include: Adobe Photoshop by Kurt Bittner: Learn about Photoshop and its features, including compositing, painting, drawing tools and more. Blending photos: Learn all about the blending tools of Photoshop, such as the Dodge and Burn tools. Filters 101: Learn about using filter tools and applying a variety of effects. Geometric lensing: Learn about lensing effects, including how to create and use edge-to-edge, radial and radial-like geometric effects. Photoshop Effects: Learn how to apply effects to photos, such as digital painting, clipping, textures, and vignettes. Photoshop For Dummies: Learn how to use Photoshop CS5's most popular features, including the Photoshop Brush tools. Photoshop Elements: Learn how to use Photoshop Elements to create incredible images, from drawing and painting to retouching, compositing and more. Photoshop Made Easy: Learn the basic tools, techniques and workflows of Photoshop, and how to use them. Photoshop Elements Made Easy: Learn the basic tools, techniques and workflows of Photoshop Elements, and how to use them. Photoshop Elements For Dummies: Learn how to use Photoshop Elements and its features, including cropping, editing, drawing and painting, retouching, and more. Read on to find out more about how to use Photoshop and learn about its many features. Compositing With the compositing tools in Photoshop, you can combine images on the screen, modify pixels on an image and even combine multiple images into one. You can use layers to composite images, adjust them, and add or subtract parts of images. Selecting the Layers Panel There are many ways to work with layers in Photoshop. You can access them via the Layers panel: To open the Layers panel, press Shift+Ctrl+E. This also opens the Adjustments panel. You can click on the Layers panel icon from the Adjustments panel to open the Layers panel. The Layers panel has a thumbnail icon at the bottom right corner. The dark gray area in the upper left corner represents the active layer. The Layers panel is displayed only when a layer is

#### **What's New In?**

[Whole genome sequence-based microbiology and molecular epidemiology of fatal cases of shigellosis, São Paulo, Brazil, 1996-2003]. The purpose of the study was to develop molecular epidemiology methods, through the whole genome sequence-based approach, for the analysis of Shigella spp. isolates associated with an outbreak of Shigellosis. Sixty-nine Shigella spp. isolates were analyzed by pulsedfield gel electrophoresis (PFGE) and whole-genome sequencing (WGS). Phenotypic susceptibility testing to antimicrobial agents was conducted, including ciprofloxacin, levofloxacin, ofloxacin, ceftriaxone, cefotaxime, ampicillin, ampicillin-sulbactam, trimethoprim-sulfamethoxazole, azithromycin, and naladixic acid. Pulsotyping and PFGE yielded 20 pulsotypes (P) among isolates, with P5, P2, P18, and P2 related to the outbreak. WGS revealed the absence of plasmids. The strain was highly resistant to ciprofloxacin (95.6%), levofloxacin (91.6%), ceftriaxone (95.6%), ampicillin

(96.6%), ampicillin-sulbactam (96.6%), trimethoprim-sulfamethoxazole (96.6%), azithromycin (95.8%), and naladixic acid (94.6%). WGS was able to characterize 96.6% of the isolates in this study. The methodology used was valid for the molecular surveillance of Shigella spp. outbreaks.Q: How to deal with non-technical questions? This is not a matter of disagreement with people, please don't take it as such. This is a matter of questions that don't belong here. You may point out that it's not a good fit for StackOverflow and that it might be better on another Q&A site. At this point, it's clear that this is not a matter of a site being close to or far away from a technical topic. We don't close questions because they are vague or shouldn't be tagged for a technical question. We don't close questions because they are

## **System Requirements For Adobe Photoshop Elements 2019 Download For Mac:**

1. Windows 7 or above (Supported OS: Windows 7, Windows 8, Windows 8.1, Windows 10) 2. 1 GHz processor (Supported CPU: Core 2 Duo, Core i5, Core i7) 3. 1 GB RAM (Supported: 2 GB RAM or more) 4. 8 GB free hard disk space (Supported: 8 GB free hard disk space) 5. 1 GB space to install the game 6. 1280 x 720 display resolution (Supported: 1280 x 720) Please also refer to the

Related links:

<https://estrahah.com/photoshop-blue-and-red-color-wheel-plugin/>

[https://chat.byoe.tv/upload/files/2022/07/wgGcNCv35h13AVnxGCW9\\_01\\_ab51e025d64e745c03c379](https://chat.byoe.tv/upload/files/2022/07/wgGcNCv35h13AVnxGCW9_01_ab51e025d64e745c03c379355191e957_file.pdf) [355191e957\\_file.pdf](https://chat.byoe.tv/upload/files/2022/07/wgGcNCv35h13AVnxGCW9_01_ab51e025d64e745c03c379355191e957_file.pdf)

<http://escortguate.com/adobe-photoshop-tutorial-tricks-for-beginners/>

<https://glacial-inlet-03155.herokuapp.com/resejan.pdf>

[https://magic-lamps.com/wp-content/uploads/2022/07/Photoshop\\_Elements\\_2021\\_Free\\_Download.pdf](https://magic-lamps.com/wp-content/uploads/2022/07/Photoshop_Elements_2021_Free_Download.pdf) <https://www.apokoronews.gr/advert/photoshop-swatches-free-download/>

<https://logocraticacademy.org/where-to-download-photoshop-cs2/>

[https://engineeringroundtable.com/wp-content/uploads/2022/07/key\\_photoshop\\_c4\\_free\\_macr.pdf](https://engineeringroundtable.com/wp-content/uploads/2022/07/key_photoshop_c4_free_macr.pdf)

<https://superpageonlinepr.com/wp-content/uploads/2022/07/strcar.pdf>

<https://kjvreadersbible.com/how-to-remove-the-background-from-an-image-using-photoshop/> <http://dmmc-usa.com/?p=1447>

<https://alternantreprise.com/online/photoshop-pattern-for-free-download/>

<https://engagementlandschaft.de/wp-content/uploads/2022/07/wenuyud.pdf>

<http://adhicitysentulbogor.com/?p=26376>

[https://www.tresors-perse.com/wp-content/uploads/2022/07/adobe\\_photoshop\\_free\\_download\\_81.pdf](https://www.tresors-perse.com/wp-content/uploads/2022/07/adobe_photoshop_free_download_81.pdf) <https://toilesdusoleil-montpellier.com/wp-content/uploads/2022/07/jamacata.pdf>

<https://homeimproveinc.com/adobe-photoshop-7-0-full-version-for-windows7-8-1/>

<https://kinderspecial.com/blog/index.php?entryid=5617>

[https://spacefather.com/andfriends/upload/files/2022/07/iCv5fLTosuCdwDU27W44\\_01\\_ab51e025d64](https://spacefather.com/andfriends/upload/files/2022/07/iCv5fLTosuCdwDU27W44_01_ab51e025d64e745c03c379355191e957_file.pdf) [e745c03c379355191e957\\_file.pdf](https://spacefather.com/andfriends/upload/files/2022/07/iCv5fLTosuCdwDU27W44_01_ab51e025d64e745c03c379355191e957_file.pdf)

<https://rednails.store/download-adobe-photoshop-for-free/>